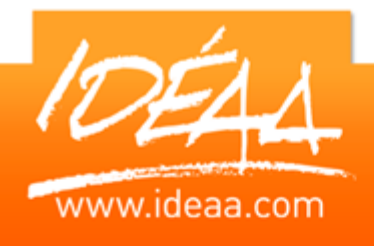

Formation Qualifiante Eligible au CPF – Certification PCIE (passeport de compétences informatique Européen) Code CPF : 146867

# **Durée** *8 jours* (56 heures)

# **Objectifs**

Maîtriser les fonctions avancées des logiciels Word, Excel et PowerPoint.

# **Pré-requis**

Connaître les bases des logiciels Excel, Word et PowerPoint.

# **Moyens pédagogiques**

Apport de connaissances théoriques et pratiques.

Applications dirigées et en autonomie.

Chaque stagiaire dispose d'un ordinateur.

# **Certification PCIE**

Passage des tests d'aptitude à l'issue de la formation.

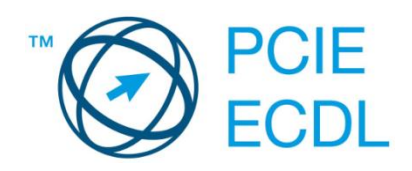

# **PARCOURS PEDAGOGIQUE**

# **Perfectionnement WORD**

# **Gestion des documents types**

- **Créer et gérer des styles**
- **Créer et gérer des modèles**
- **Créer un formulaire**

## **Publipostage**

- > Création d'une base de données<br>> Création d'une lettre type
- Création d'une lettre type
- **B** Gestion des requêtes
- **Création d'étiquettes**

## **Automatiser la présentation des documents**

- **Repérer les mises en forme répétitives**
- **EXECT** Créer, appliquer, modifier, enchaîner des styles
- Mettre au point des modèles de documents
- **Drganiser les styles entre différents modèles**

## **Mettre en forme des tableaux**

- **EXECTED** Créer un tableau
- Ajouter supprimer des lignes et des colonnes
- **Fusion de cellules ou colonnes**
- **Les formats prédéfinis**
- Trier les données

## **Insertion d'images**

- **Les différents habillages d'image**
- **Les styles d'image**
- **La compression d'image**
- **La capture d'image**
- Rogner vos images

## **Gestion de documents longs**

- **Le Mode plan**
- **Numérotation automatique des titres**
- **Hiérarchisation des titres**
- La table des matières automatique
- **Pagination complexe**
- > Note de bas de page

# Tél. 02 41 05 31 40 · E-mail: accueil@ideaa.com · www.ideaa.com

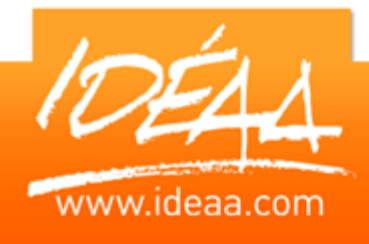

Formation Qualifiante Eligible au CPF – Certification PCIE (passeport de compétences informatique Européen) Code CPF : 146867

## **Perfectionnement EXCEL**

### **Créer des formules complexes**

- **EXECTE Nommer des cellules, des plages**<br> **EXECTE DES FONCTIONS Mathématiques (NR**
- Les fonctions Mathématiques (NB, Arrondi…)
- **Effectuer des calculs sur des dates et des heures**
- **Les valeurs absolues et semi-absolues.**
- $\triangleright$  Les fonctions index, equiv
- Validation d'entrées et des commentaires
- **Tableau à plusieurs hypothèses** Utilisation de l'outil Valeur cible

# **Les fonctions Logiques (SI, ET, OU…)**

- Utiliser la fonction SI pour réaliser des calculs conditionnels
- **Imbrication de fonctions SI**
- Les fonctions NB.VAL, NB.SI …

### **Formats**

- **Mise en forme conditionnelle**
- **Formats personnalisés**

### **La création de formulaires**

 Contrôles formulaires : listes, cases à cocher, groupes d'options...

### **Définition et création d'une liste**

- **Vocabulaire et définitions**
- $\triangleright$  Le formulaire de saisie
- Les fonctions Grouper et Dissocier
- Optimiser la saisie dans une liste avec les critères de validation des données
- Champs calculés utiles dans une liste pour des calculs de statistiques par période (année, mois, etc.)
- Mettre en évidence des données de la liste à l'aide de la mise en forme conditionnelle
- Gestion des doublons
- Exploiter les données d'une base dans un autre tableau à l'aide des fonctions RechercheV – Rechercheh
- Gestion des anomalies des résultats des fonctions recherche

### **Travaux de tris et de filtres**

- Trier les données
- Les filtres automatiques : filtre simples, filtres personnalisés
- **Les filtres élaborés : critères de filtres d'un champ texte,** critères de filtres d'un champ numérique ou d'une date

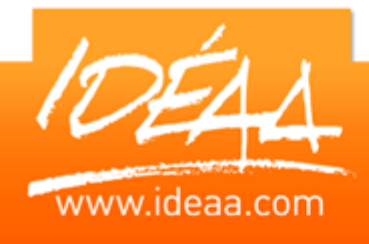

Formation Qualifiante Eligible au CPF – Certification PCIE (passeport de compétences informatique Européen) Code CPF : 146867

# **Calculs de statistiques sur les données**

- **La fonction Sous-Total**
- Les sous totaux dans la liste : avec un niveau de regroupement, avec plusieurs niveaux de regroupement, exploitation des sous totaux avec le plan
- Calcul de statistiques à l'aide des fonctions de bases de données et des zones de critères de filtres

## **Les tableaux et graphiques croisés dynamiques**

- ▶ Créer un tableau croisé dynamique à partir d'une liste
- **Manipuler un tableau croisé dynamique**
- **Déplacer les champs affichés**
- Masquer / afficher un champ
- **Masquer / afficher un sous-total**
- Supprimer / ajouter un champ
- **Insérer / supprimer un champ de synthèse**
- $\triangleright$  Filtrer avec un champ de page
- Actualiser, automatiser la mise à jour un tableau croisé dynamique
- **Faire des calculs sur les éléments**
- Faire des calculs sur les champs
- Regrouper les informations par période et par tranche
- Ventiler automatiquement les résultats sur plusieurs feuilles du filtre du rapport
- Générer un graphique à partir du tableau croisé dynamique

## **Perfectionnement POWERPOINT**

### **Paramétrer Powerpoint**

- Régler les paramètres pas défaut
- Modifier et configurer les barres d'outils

### **Personnaliser ses présentations**

- **Modèles, arrière-plans ou masques ?**
- **Personnaliser un masque**
- Utiliser les jeux de couleurs
- b Créer ses propres modèles<br>⊳ Récupérer des modèles sur
- Récupérer des modèles sur Internet

### **Utiliser les outils de dessins**

- Créer des schémas
- Construire des organigrammes
- **Dissocier, regrouper un dessin**

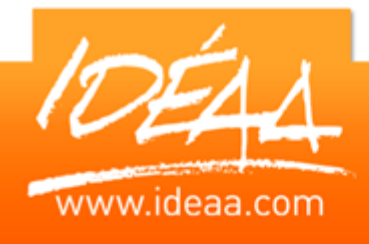

Formation Qualifiante Eligible au CPF – Certification PCIE (passeport de compétences informatique Européen) Code CPF : 146867

## **Utiliser des liens hypertextes dans une présentation**

- **Liens hypertextes et boutons d'action**
- Relier plusieurs diapos d'une même présentation
- **Lier plusieurs présentations**
- ▶ Créer un lien avec un site web

### **Les objets de présentation**

- ▶ Hiérarchiser du texte dans les zones de contenu
- Utiliser Les puces, alignements, interlignes des cadres texte
- Utiliser les styles rapides et les effets
- Créer des diagrammes et des organigrammes avec Smart Art
- ▶ Créer, modifier, mettre en forme et disposer une forme dessinée
- $\triangleright$  Saisir dans une forme
- Aligner, répartir, faire pivoter et connecter des formes dessinées
- **Strouper et dissocier**
- Créer du texte vertical

### **Les documents de présentation**

- **Imprimer des supports papiers pour l'animateur**
- **Imprimer des supports papiers pour le public**

Tél. 02 41 05 31 40 · E-mail: accueil@ideaa.com · www.ideaa.com